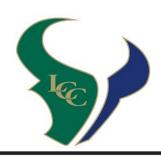

## BUYTICKETS ONLINE

USE THE QR CODE BELOW,
OR VISIT **GOFAN.CO** & SEARCH
YOUR SCHOOL

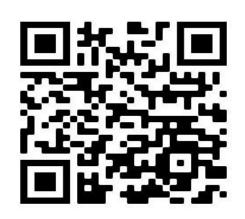

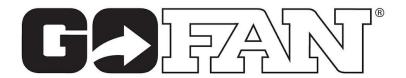